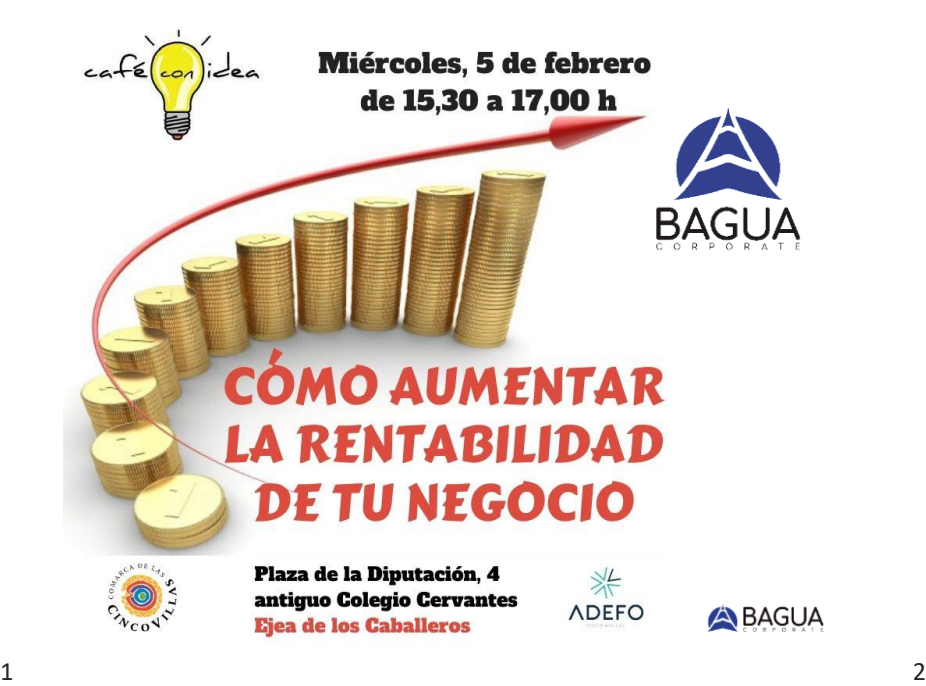

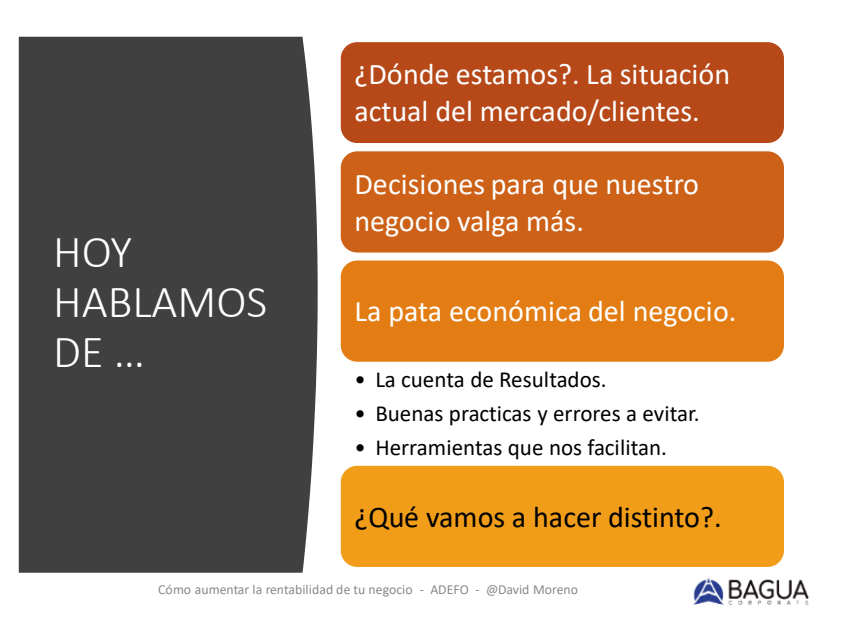

### Situación actual del mercado/clientes

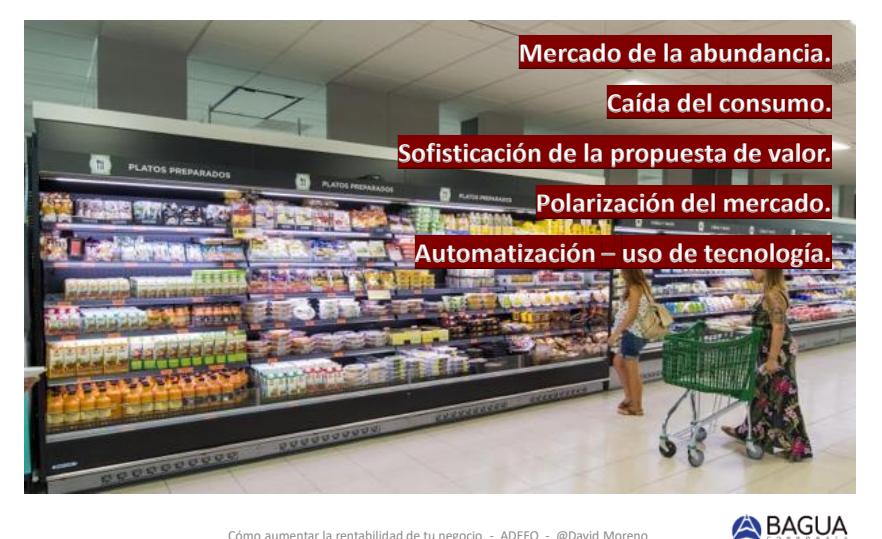

Cómo aumentar la rentabilidad de tu negocio - ADEFO - @David Moreno

#### El CRECIMIENTO: Gestiona para crear valor

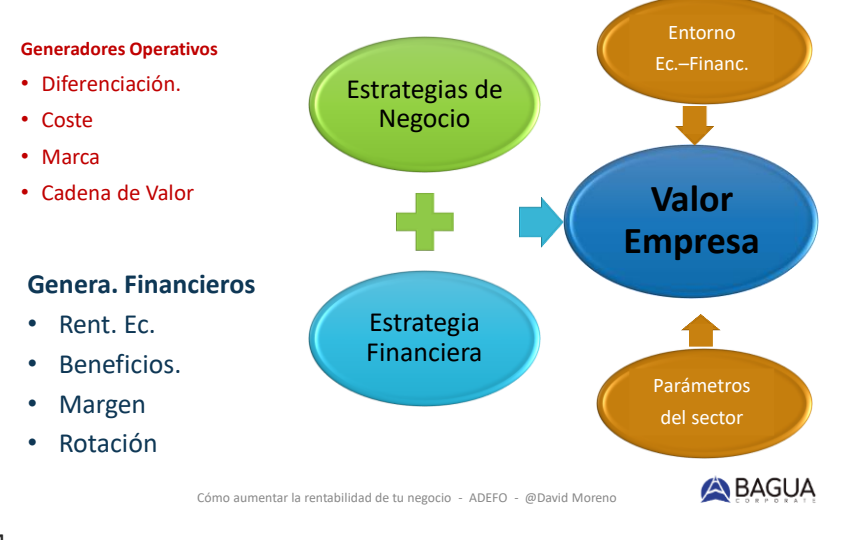

 $3 \times 4$ 

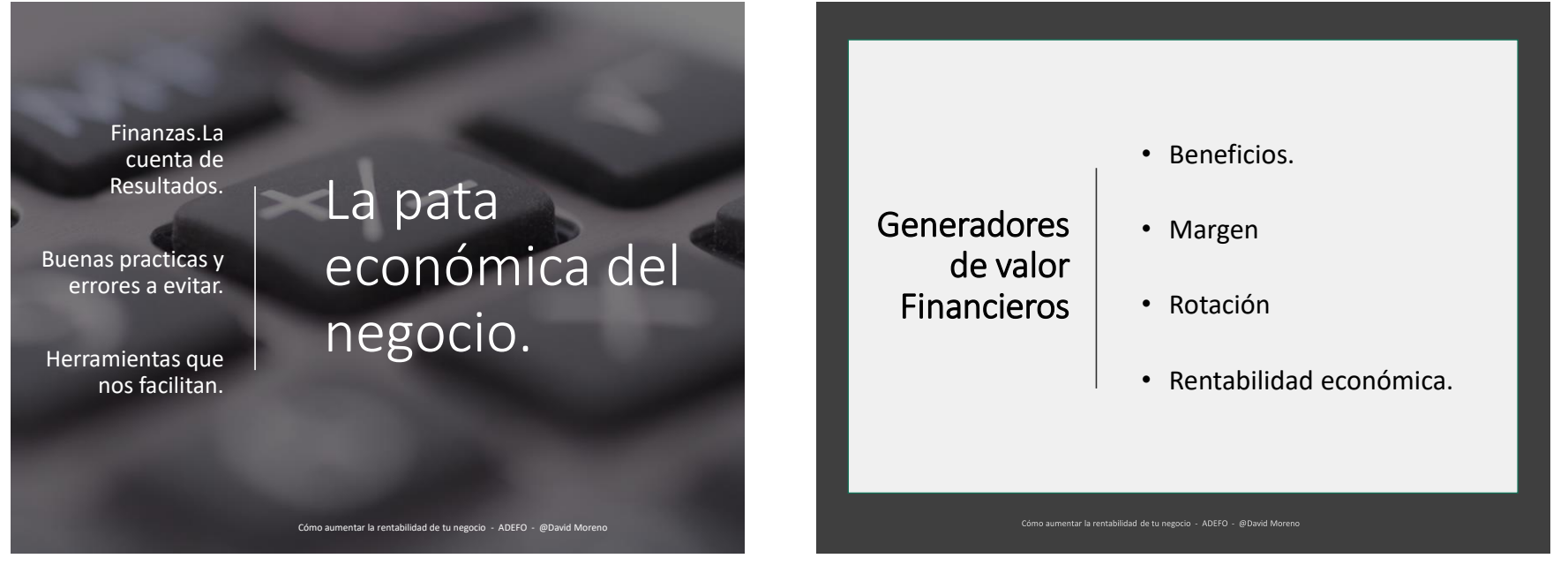

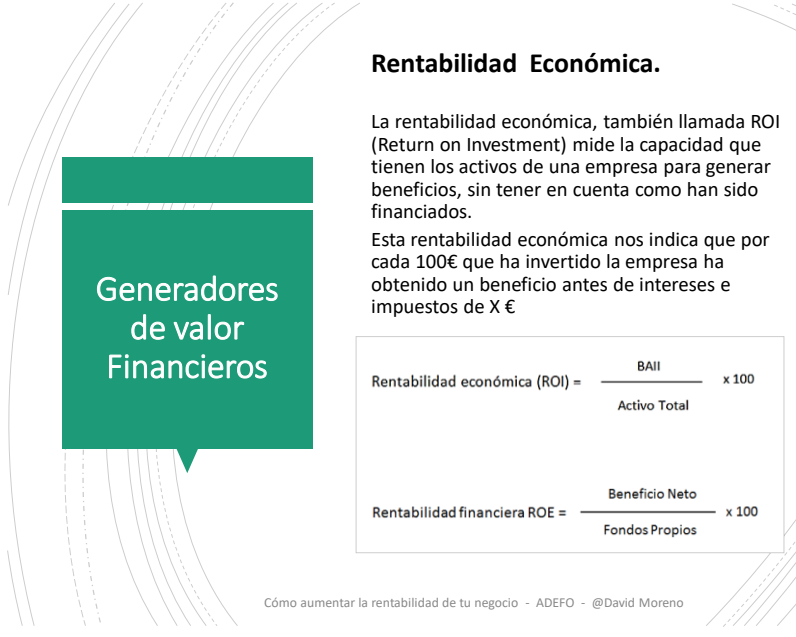

#### CUENTA DE RESULTADOS

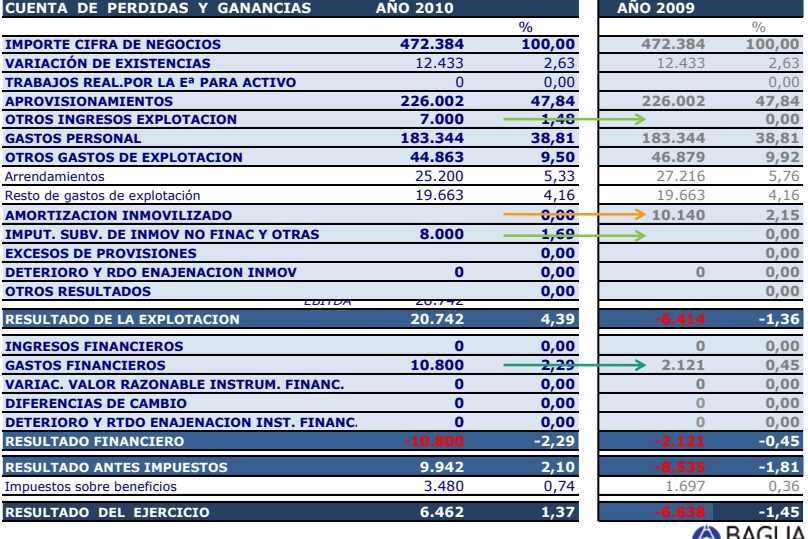

Cómo aumentar la rentabilidad de tu negocio - ADEFO - @David Moreno

 $7 \overline{\phantom{a}}$ 

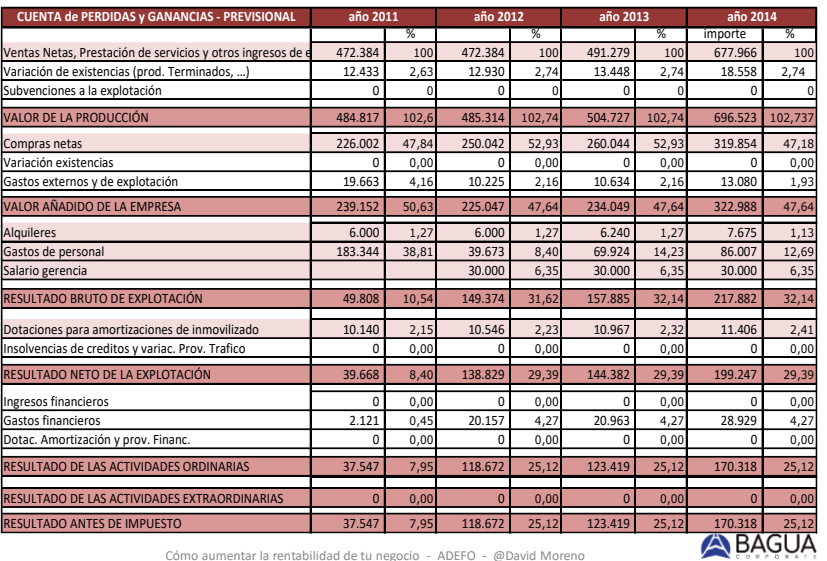

## CUENTA de PyG PREVISIONAL

Cómo aumentar la rentabilidad de tu negocio - ADEFO - @David Moreno

## TESORERIA – NOFS

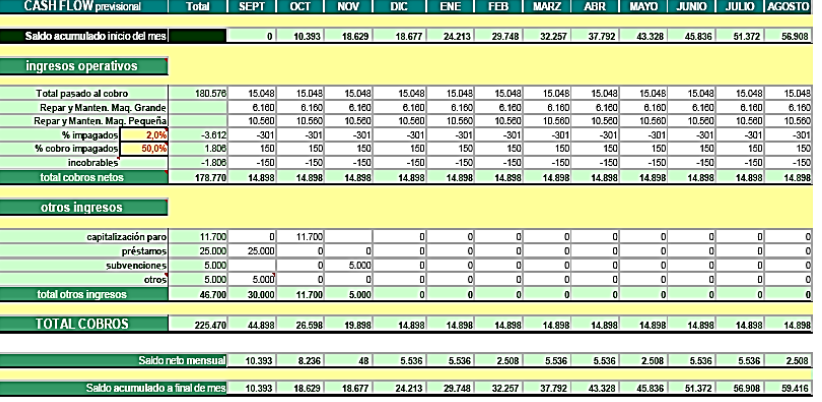

Cómo aumentar la rentabilidad de tu negocio - ADEFO - @David Moreno

 $9 \hspace{2.5cm} 10$ 

# TESORERIA – NOFS

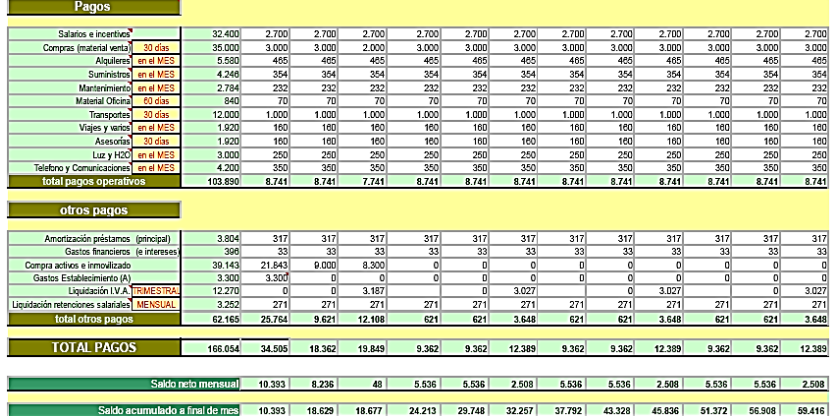

Cómo aumentar la rentabilidad de tu negocio - ADEFO - @David Moreno

**A** BAGUA

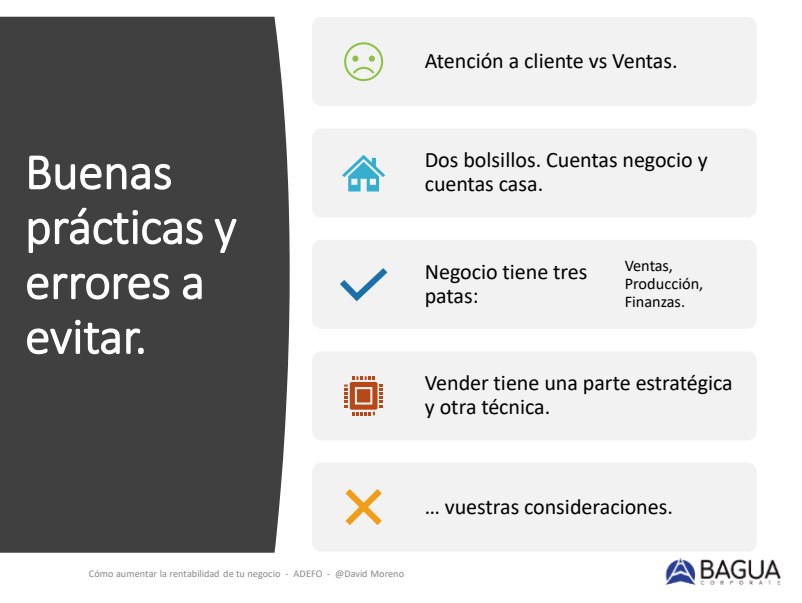

 $11$  and  $12$ 

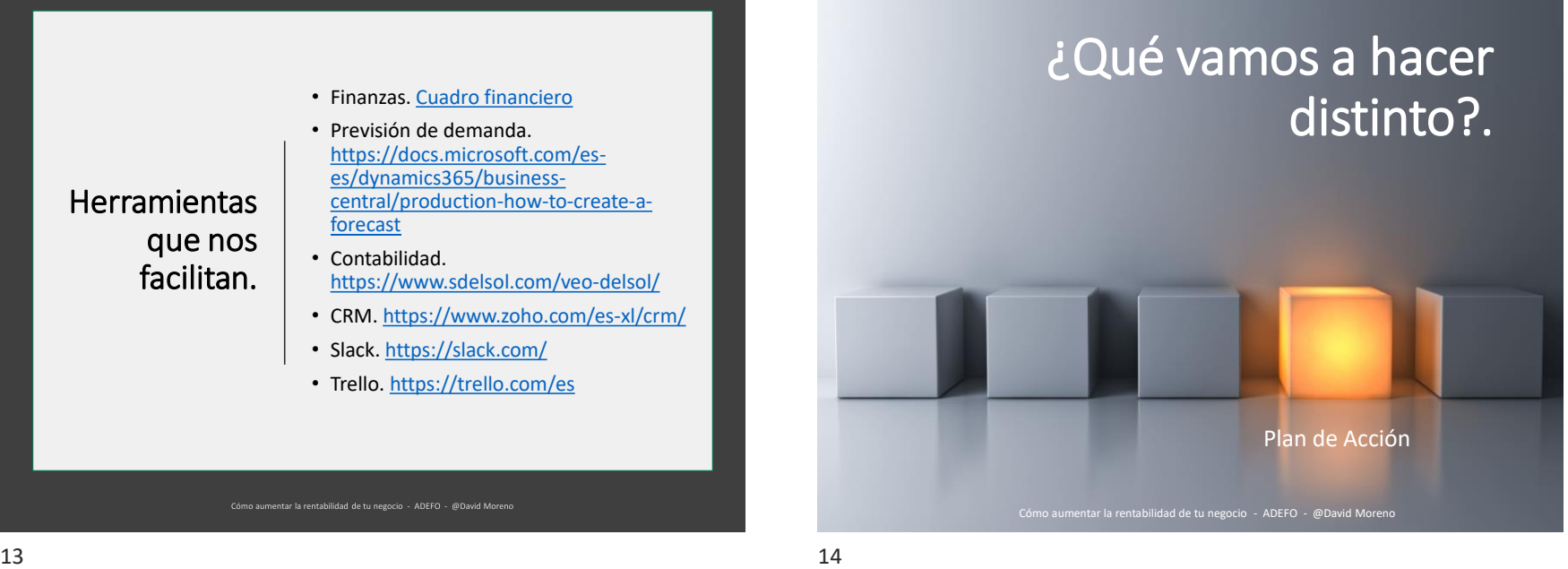

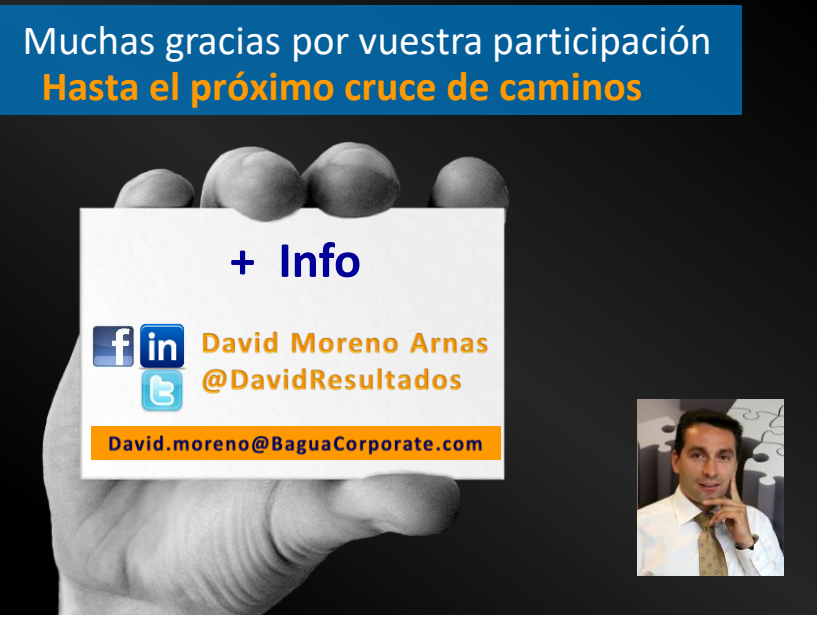